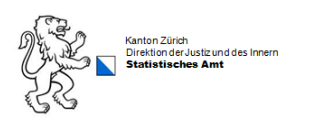

# **WABSTI-Verantwortliche**

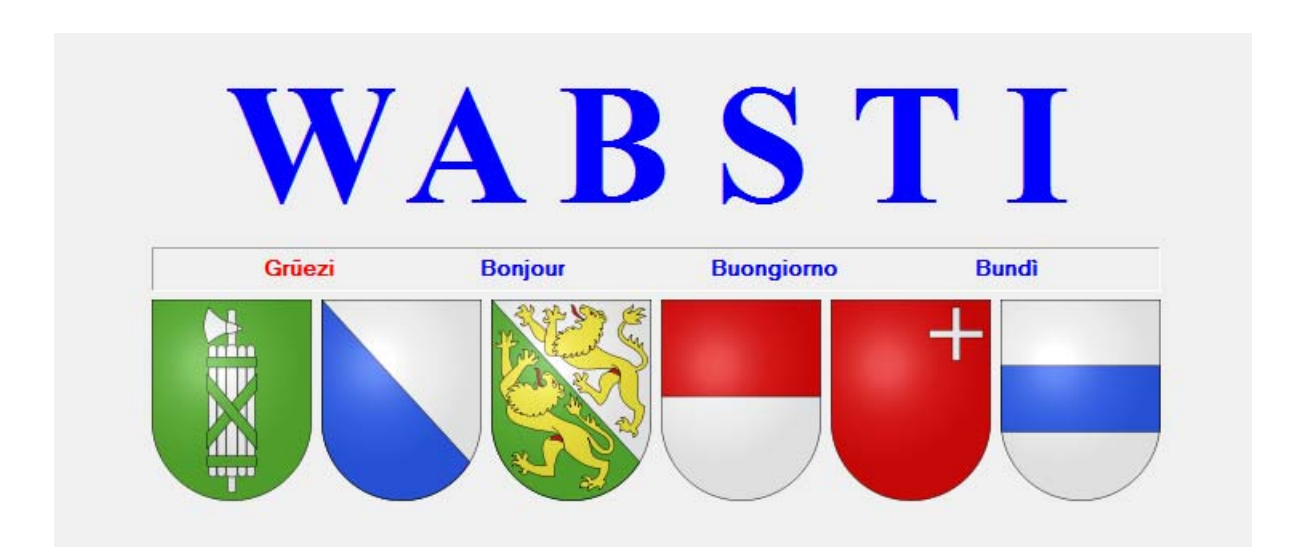

## **Losentscheid bei Majorzwahlen**

#### **Inhalt**

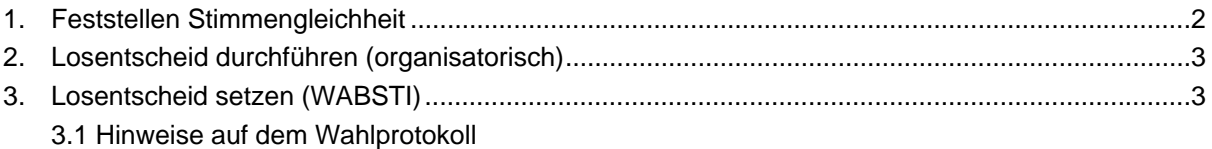

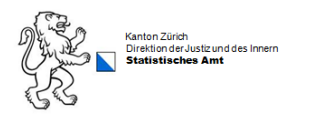

#### **1. Feststellen Stimmengleichheit**

Wenn bei einer Wahl (Haupt- und/oder Nebenwahl) zwei oder mehrere Kandidierende gleich viele Stimmen erhalten haben und unter diesen eine Reihenfolge gebildet werden muss, damit klar ist, wer gewählt ist und wer nicht, muss dies anhand des Protokolls festgestellt werden. WABSTI weist nicht speziell auf diesen Sachverhalt hin, sondern erstellt eine Reihenfolge anhand des Alphabets.

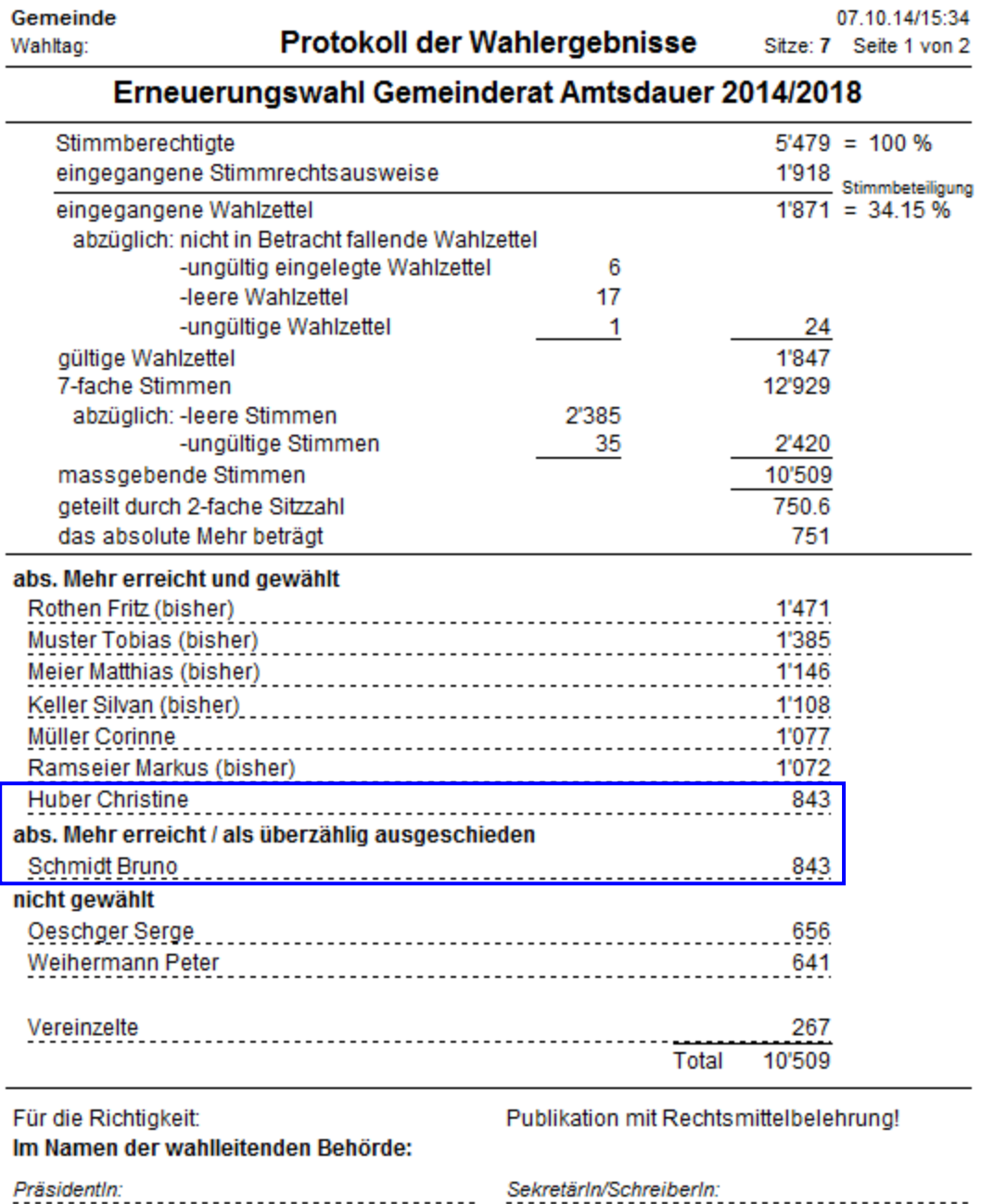

### **2. Losentscheid durchführen (organisatorisch)**

Die Durchführung der Losziehung muss von der wahlleitenden Behörde organisiert werden. Die Losziehung erfolgt unabhängig von WABSTI.

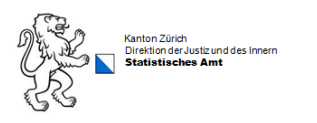

### **3. Losentscheid setzen (WABSTI)**

Hat das Los entschieden, können im WABSTI die Werte eingetragen werden. Die Gemeinde selber hat kein Recht, um den Losentscheid einzugeben. Dieses Recht muss bei Bedarf zuerst vergeben werden. Hierzu muss mit dem kantonalen Wahlbüro Kontakt aufgenommen werden.

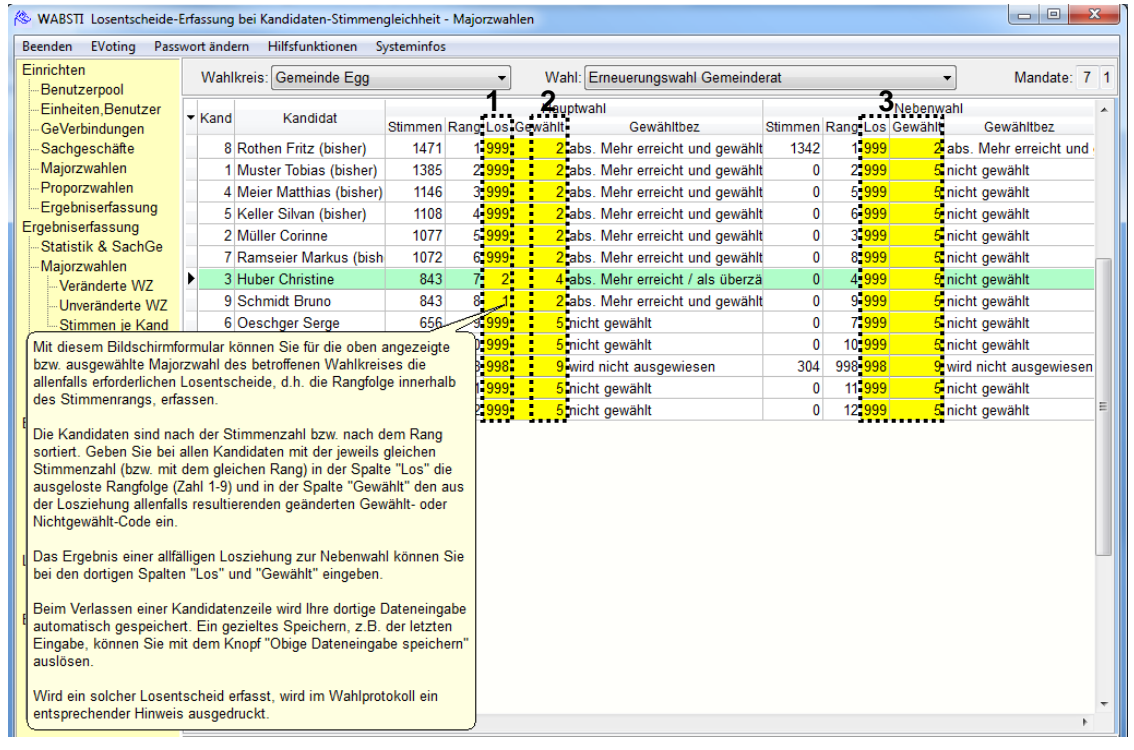

- 1. Rangfolge eingeben (die Änderungsrückfrage ist aus Sicherheitsgründen 2x zu bestätigen)
- 2. Gewählt/Nichtgewählt-Code ändern

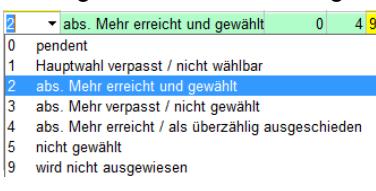

3. Falls bei einer Nebenwahl ein Losentscheid notwendig wird, ist ebenfalls gemäss Schritt 1 und 2 vorzugehen.

#### **3.1 Hinweis auf dem Wahlprotokoll**

Auf dem Wahlprotokoll erscheint nach dem Entscheid der Hinweis «Losentscheid»

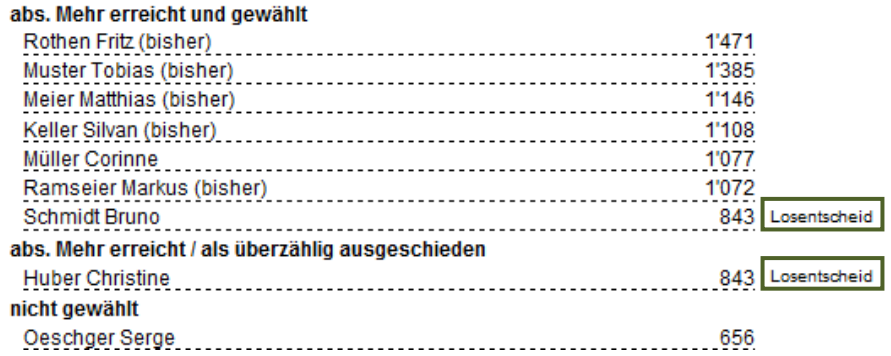